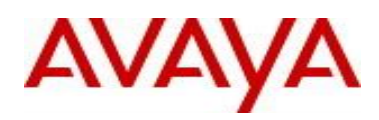

# **Virtual Services Platform 8200 Software Release 4.0.1.2**

#### **1. Release Summary**

Release Date: December 2014 Purpose: Software release to address customer found software issues.

#### **2. Important Notes before Upgrading to This Release**

None.

## **3. Platforms Supported**

Virtual Services Platform 8200

# **4. Special Instructions for Upgrade from previous releases**

None.

.

#### **5. Notes for Upgrade**

Please see "Release Notes for Avaya Virtual Services Platform 8284XSQ" for software release 4.0.1.0 (NN47227-401, 02.04) available at<http://www.avaya.com/support> for details on how to upgrade your Switch.

#### **File Names For This Release**

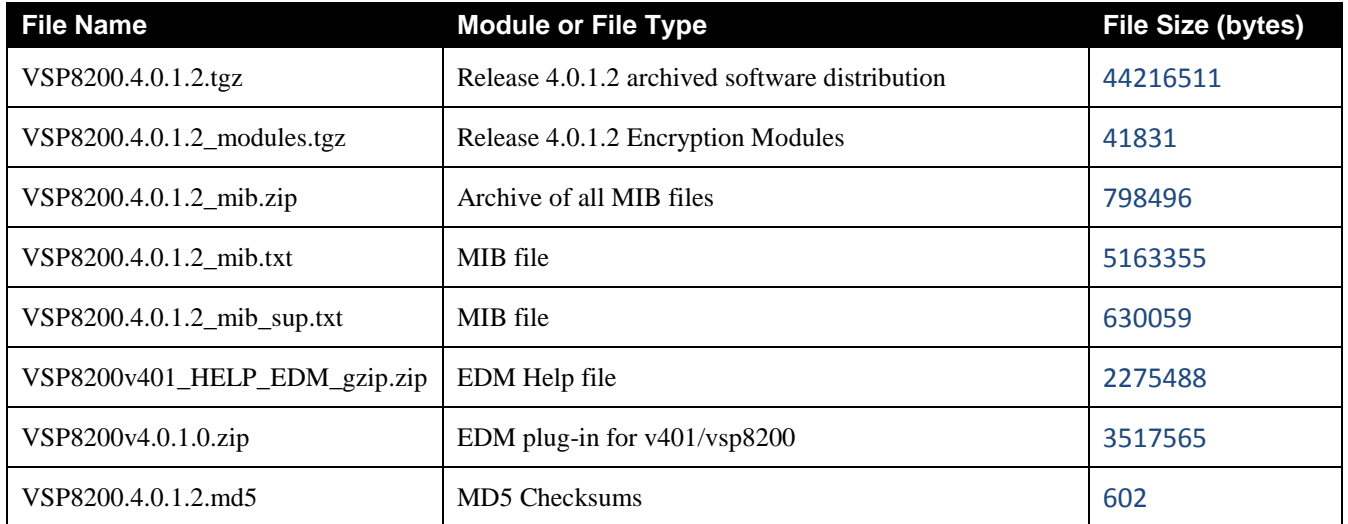

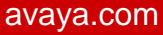

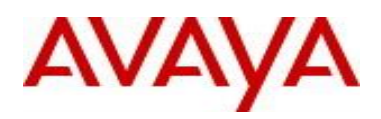

# **Note about image download:**

Ensure images are downloaded using the binary file transfer. Perform MD5 checksum check on downloaded files to ensure file integrity.

Check that the file type suffix is ".tgz" and the image names after download to device match those shown in the above table. Some download utilities have been observed to append ".tar" to the file name or change the filename extension from ".tgz" to ".tar". If file type suffix is ".tar" or file name does not exactly match the names shown in above table, rename the downloaded file to the name shown in the table above so that the activation procedures will operate properly.

## **Load activation procedure:**

software add VSP8200.4.0.1.2.tgz software add-modules VSP8200.4.0.1.2.GA VSP8200.4.0.1.2\_modules.tgz software activate VSP8200.4.0.1.2.GA

#### **6. Version of Previous Release**

Software Version 4.0.0.0, 4.0.1.0, 4.0.1.1

## **7. Compatibility**

#### **8. Changes in 4.0.1.2**

**New Features in This Release**

#### **Old Features Removed From This Release**

## **Problems Resolved in This Release**

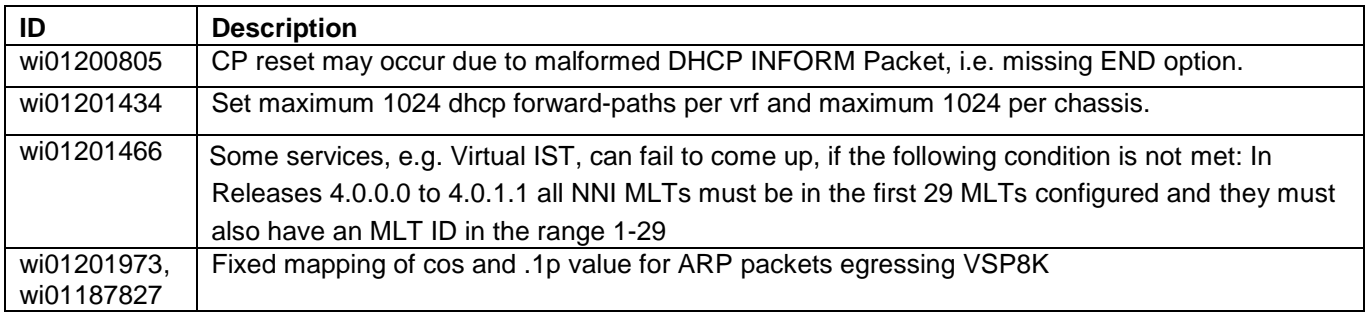

#### **9. Outstanding Issues**

Please see "Release Notes for Avaya Virtual Services Platform 8284XSQ" for software release 4.0.1.0 (NN47227-401, 02.04) available at<http://www.avaya.com/support> for details regarding Known Issues.

#### **10. Known Limitations**

Please see "Release Notes for Avaya Virtual Services Platform 8284XSQ" for software release 4.0.1.0 (NN47227-401, 02.04) available at<http://www.avaya.com/support> for details regarding Known Limitations.

In addition, the following issues have been identified:

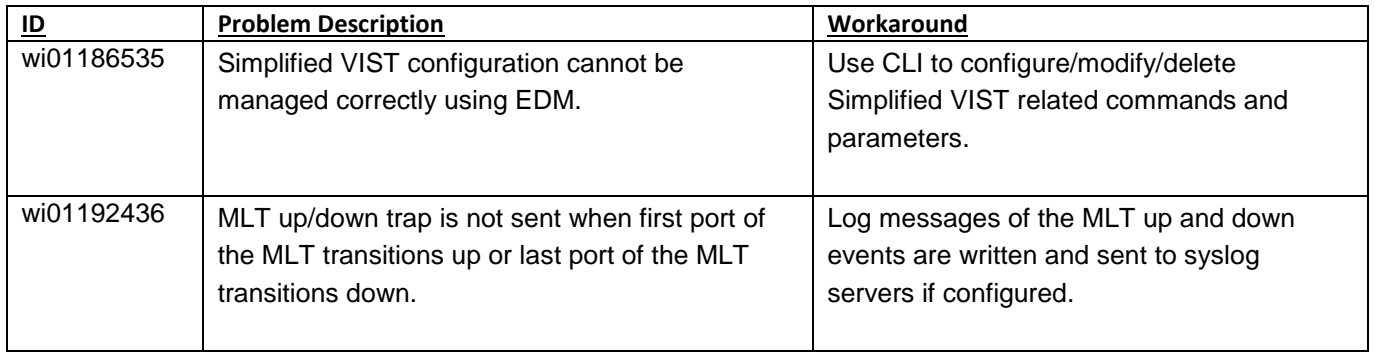

#### **11. Documentation Corrections**

For other known issues, please refer to the product release notes and technical documentation available from the Avaya Technical Support web site at: <http://www.avaya.com/support> .

Copyright © 2014 Avaya Inc - All Rights Reserved.

The information in this document is subject to change without notice. The statements, configurations, technical data, and recommendations in this document are believed to be accurate and reliable, but are presented without express or implied warranty. Users must take full responsibility for their applications of any products specified in this document. The information in this document is proprietary to Avaya.

To access more technical documentation, search our knowledge base, or open a service request online, please visit Avaya Technical Support on the web at: <http://www.avaya.com/support>